## **SIE 4 Export av fil**

Under menyn Övrigt / Specialrutiner / Exportera transaktioner finns en exporttyp som styr formatet till SIE4 om man önskar. (från iScala 2.2 SR2)

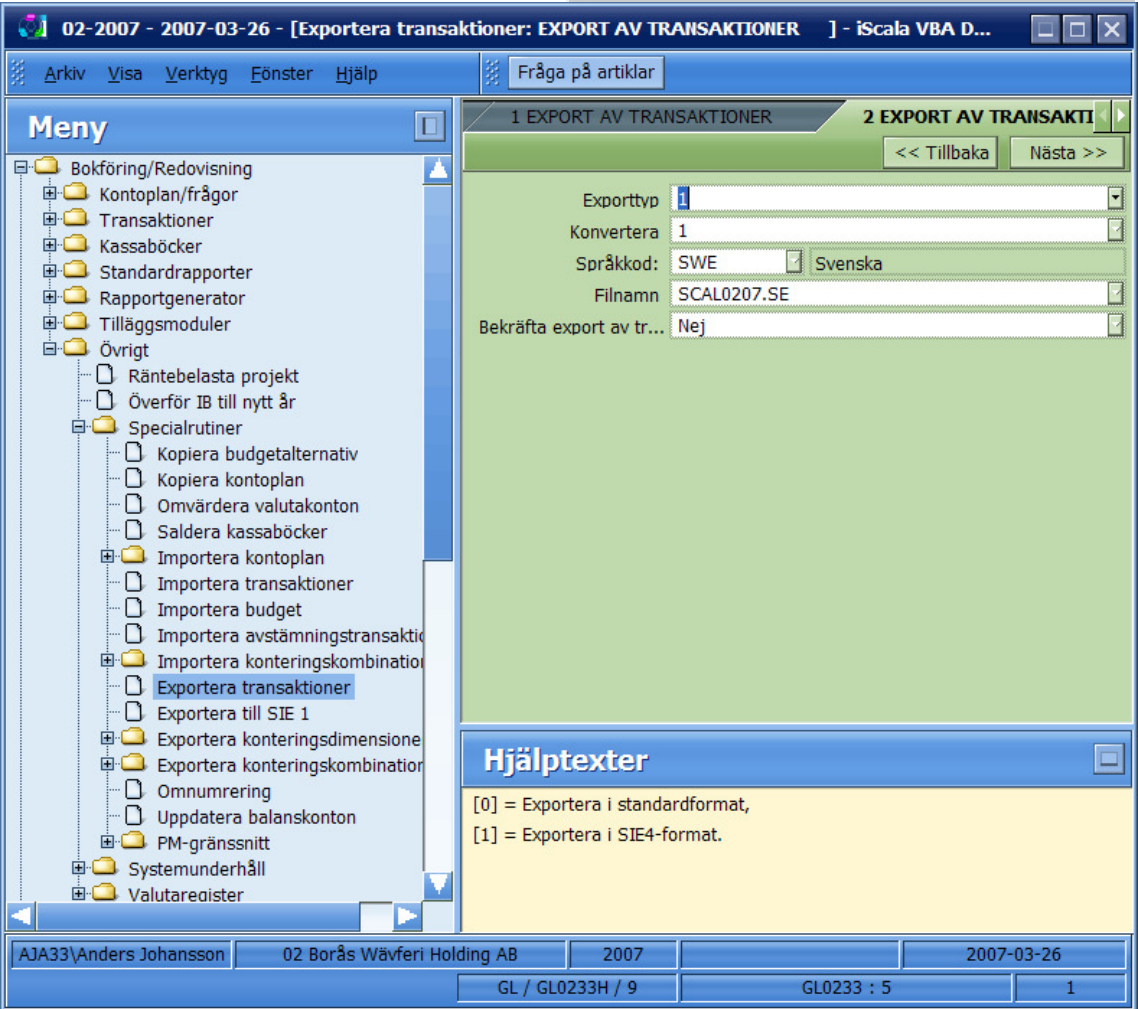

## powered by aja system